# Threads

### Threads

- Overview
- Multicore Programming
- Multithreading Models
- Thread Libraries
- Implicit Threading
- Threading Issues
- Operating System Examples

## **Objectives**

- To introduce the notion of a thread—a fundamental unit of CPU utilization that forms the basis of multithreaded computer systems
- To discuss the APIs for the Pthreads, Windows, and Java thread libraries
- To explore several strategies that provide implicit threading
- To examine issues related to multithreaded programming
- To cover operating system support for threads in Windows and Linux

#### **Motivation**

- Most modern applications are multithreaded
- Threads run within application
- Multiple tasks with the application can be implemented by separate threads
  - Update display
  - Fetch data
  - Spell checking
  - Answer a network request
- Process creation is heavy-weight while thread creation is light-weight
- Can simplify code, increase efficiency
- Kernels are generally multithreaded

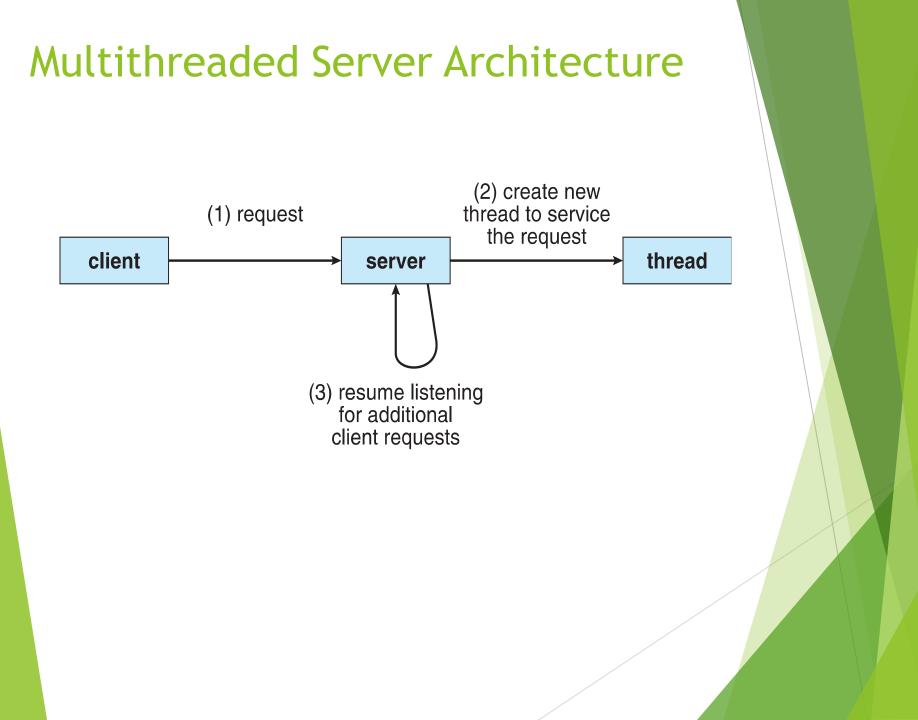

#### Benefits

- Responsiveness may allow continued execution if part of process is blocked, especially important for user interfaces
- Resource Sharing threads share resources of process, easier than shared memory or message passing
- Economy cheaper than process creation, thread switching lower overhead than context switching
- Scalability process can take advantage of multiprocessor architectures

#### **Multicore Programming**

- Multicore or multiprocessor systems putting pressure on programmers, challenges include:
  - Dividing activities
  - Balance
  - Data splitting
  - Data dependency
  - Testing and debugging
- Parallelism implies a system can perform more than one task simultaneously
- **Concurrency** supports more than one task making progress
  - Single processor / core, scheduler providing concurrency

#### Multicore Programming (Cont.)

#### ► Types of parallelism

- Data parallelism distributes subsets of the same data across multiple cores, same operation on each
- Task parallelism distributing threads across cores, each thread performing unique operation
- As # of threads grows, so does architectural support for threading
  - CPUs have cores as well as hardware threads
  - Consider Oracle SPARC T4 with 8 cores, and 8 hardware threads per core

#### Concurrency vs. Parallelism

Concurrent execution on single-core system:

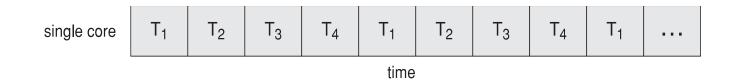

Parallelism on a multi-core system:

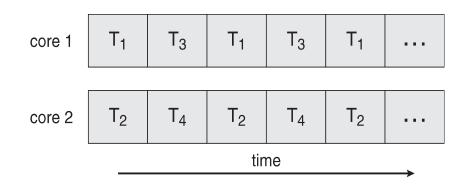

### Single and Multithreaded Processes

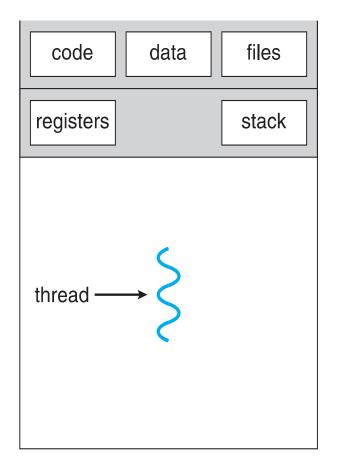

single-threaded process

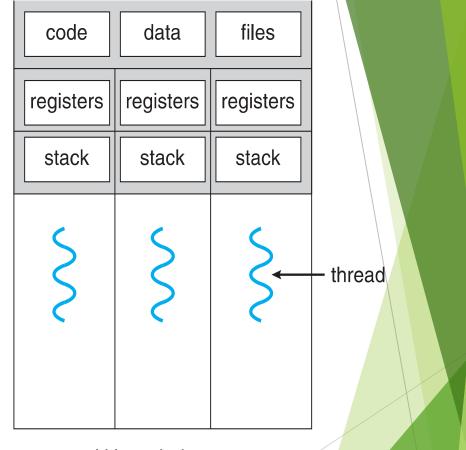

multithreaded process

#### Amdahl's Law

- Identifies performance gains from adding additional cores to an application that has both serial and parallel components
- S is serial portion
- N processing cores

$$speedup \le \frac{1}{S + \frac{(1-S)}{N}}$$

- That is, if application is 75% parallel / 25% serial, moving from 1 to 2 cores results in speedup of 1.6 times
- As N approaches infinity, speedup approaches 1 / S

Serial portion of an application has disproportionate effect on performance gained by adding additional cores

But does the law take into account contemporary multicore systems?

#### **User Threads and Kernel Threads**

- User threads management done by user-level threads library
- Three primary thread libraries:
  - POSIX Pthreads
  - Windows threads
  - Java threads
- Kernel threads Supported by the Kernel
- Examples virtually all general purpose operating systems, including:
  - Windows
  - Solaris
  - Linux
  - Tru64 UNIX
  - Mac OS X

### Multithreading Models

- Many-to-One
- One-to-One
- Many-to-Many

#### Many-to-One

- Many user-level threads mapped to single kernel thread
- One thread blocking causes all to block
- Multiple threads may not run in parallel on muticore system because only one may be in kernel at a time
- Few systems currently use this model
- Examples:
  - Solaris Green Threads
  - **GNU Portable Threads**

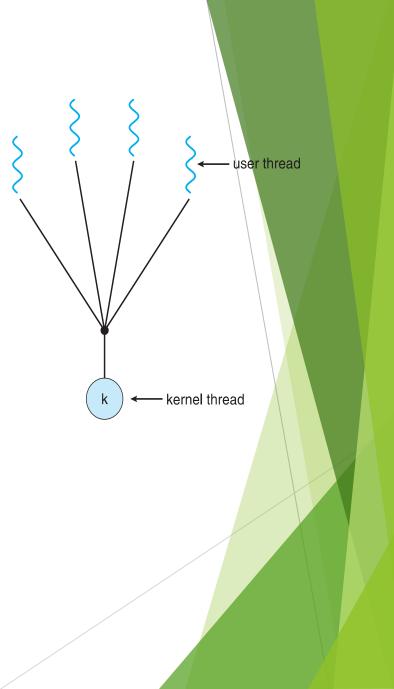

### **One-to-One**

- Each user-level thread maps to kernel thread
- Creating a user-level thread creates a kernel thread
- More concurrency than many-to-one
- Number of threads per process sometimes restricted due to overhead

k

k

k

k

user thread

kernel thread

- Examples
  - Windows
  - Linux
  - Solaris 9 and later

### Many-to-Many Model

- Allows many user level threads to be mapped to many kernel threads
- Allows the operating system to create a sufficient number of kernel threads

user thread

kernel thread

k

k

- Solaris prior to version 9
- Windows with the ThreadFiber package

#### Two-level Model

- Similar to M:M, except that it allows a user thread to be bound to kernel thread
- ► Examples
  - ► IRIX
  - HP-UX
  - Tru64 UNIX
  - Solaris 8 and earlier

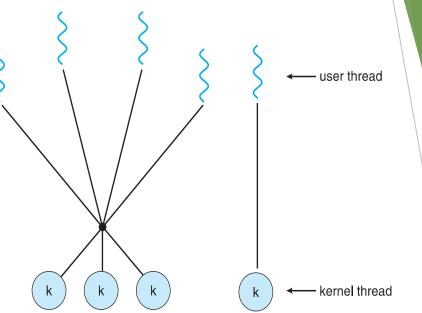

#### **Thread Libraries**

- Thread library provides programmer with API for creating and managing threads
- Two primary ways of implementing
  - Library entirely in user space
  - Kernel-level library supported by the OS

#### **Pthreads**

- May be provided either as user-level or kernel-level
- A POSIX standard (IEEE 1003.1c) API for thread creation and synchronization
- Specification, not implementation
- API specifies behavior of the thread library, implementation is up to development of the library
- Common in UNIX operating systems (Solaris, Linux, Mac OS X)

#### **Pthreads Example**

```
#include <pthread.h>
#include <stdio.h>
```

```
int sum; /* this data is shared by the thread(s) */
void *runner(void *param); /* threads call this function */
```

```
int main(int argc, char *argv[])
{
    pthread_t tid; /* the thread identifier */
    pthread_attr_t attr; /* set of thread attributes */
    if (argc != 2) {
        fprintf(stderr,"usage: a.out <integer value>\n");
        return -1;
    }
    if (atoi(argv[1]) < 0) {
        fprintf(stderr,"%d must be >= 0\n",atoi(argv[1]));
        return -1;
    }
```

#### Pthreads Example (Cont.)

```
/* get the default attributes */
  pthread_attr_init(&attr);
  /* create the thread */
  pthread_create(&tid,&attr,runner,argv[1]);
  /* wait for the thread to exit */
  pthread_join(tid,NULL);
  printf("sum = %d\n",sum);
}
/* The thread will begin control in this function */
void *runner(void *param)
  int i, upper = atoi(param);
  sum = 0;
  for (i = 1; i <= upper; i++)</pre>
     sum += i;
  pthread_exit(0);
}
```

#### Pthreads Code for Joining 10 Threads

#define NUM\_THREADS 10

/\* an array of threads to be joined upon \*/
pthread\_t workers[NUM\_THREADS];

for (int i = 0; i < NUM\_THREADS; i++)
 pthread\_join(workers[i], NULL);</pre>

#### Windows Multithreaded C Program

```
#include <windows.h>
#include <stdio.h>
DWORD Sum; /* data is shared by the thread(s) */
/* the thread runs in this separate function */
DWORD WINAPI Summation(LPVOID Param)
  DWORD Upper = *(DWORD*)Param;
  for (DWORD i = 0; i <= Upper; i++)</pre>
     Sum += i;
  return 0;
int main(int argc, char *argv[])
  DWORD ThreadId;
  HANDLE ThreadHandle;
  int Param:
  if (argc != 2) {
     fprintf(stderr,"An integer parameter is required\n");
     return -1;
  Param = atoi(argv[1]);
  if (Param < 0) \{
     fprintf(stderr,"An integer >= 0 is required\n");
     return -1;
```

#### Windows Multithreaded C Program (Cont.)

```
/* create the thread */
ThreadHandle = CreateThread(
   NULL, /* default security attributes */
   0, /* default stack size */
   Summation, /* thread function */
   &Param, /* parameter to thread function */
   0, /* default creation flags */
   &ThreadId); /* returns the thread identifier */
```

```
if (ThreadHandle != NULL) {
```

```
/* now wait for the thread to finish */
WaitForSingleObject(ThreadHandle,INFINITE);
```

```
/* close the thread handle */
CloseHandle(ThreadHandle);
```

```
printf("sum = %d\n",Sum);
```

#### Java Threads

- Java threads are managed by the JVM
- Typically implemented using the threads model provided by underlying OS
- Java threads may be created by:

```
public interface Runnable
{
    public abstract void run();
}
```

- Extending Thread class
- Implementing the Runnable interface

#### Java Multithreaded Program

```
class Sum
  private int sum;
  public int getSum() {
   return sum;
  public void setSum(int sum) {
   this.sum = sum;
class Summation implements Runnable
  private int upper;
  private Sum sumValue;
  public Summation(int upper, Sum sumValue) {
   this.upper = upper;
   this.sumValue = sumValue;
  public void run() {
   int sum = 0;
   for (int i = 0; i \leq upper; i++)
      sum += i;
   sumValue.setSum(sum);
```

#### Java Multithreaded Program (Cont.)

```
public class Driver
  public static void main(String[] args) {
   if (args.length > 0) {
     if (Integer.parseInt(args[0]) < 0)</pre>
      System.err.println(args[0] + " must be >= 0.");
     else {
      Sum sumObject = new Sum();
      int upper = Integer.parseInt(args[0]);
      Thread thrd = new Thread(new Summation(upper, sumObject));
      thrd.start();
      try {
         thrd.join();
         System.out.println
                  ("The sum of "+upper+" is "+sumObject.getSum());
       catch (InterruptedException ie) { }
   else
     System.err.println("Usage: Summation <integer value>"); }
```

### Implicit Threading

- Growing in popularity as numbers of threads increase, program correctness more difficult with explicit threads
- Creation and management of threads done by compilers and run-time libraries rather than programmers
- Three methods explored
  - Thread Pools
  - OpenMP
  - Grand Central Dispatch
- Other methods include Microsoft Threading Building Blocks (TBB), java.util.concurrent package

#### **Thread Pools**

Create a number of threads in a pool where they await work

Advantages:

- Usually slightly faster to service a request with an existing thread than create a new thread
- Allows the number of threads in the application(s) to be bound to the size of the pool
- Separating task to be performed from mechanics of creating task allows different strategies for running task
  - i.e.Tasks could be scheduled to run periodically

Windows API supports thread pools:

```
DWORD WINAPI PoolFunction(AVOID Param) {
    /*
    * this function runs as a separate thread.
    */
}
```

#### **OpenMP**

- Set of compiler directives and an API for C, C++, FORTRAN
- Provides support for parallel programming in shared-memory environments
- Identifies parallel regions blocks of code that can run in parallel

#pragma omp parallel

```
Create as many threads as there are cores
```

```
#pragma omp parallel for
for(i=0;i<N;i++) {
    c[i] = a[i] + b[i];
```

```
}
```

Run for loop in parallel

```
#include <omp.h>
#include <stdio.h>
```

```
int main(int argc, char *argv[])
```

```
/* sequential code */
```

```
#pragma omp parallel
```

```
printf("I am a parallel region.");
```

```
/* sequential code */
```

```
return 0;
```

### **Grand Central Dispatch**

- Apple technology for Mac OS X and iOS operating systems
- Extensions to C, C++ languages, API, and run-time library
- Allows identification of parallel sections
- Manages most of the details of threading
- Blocks placed in dispatch queue
  - Assigned to available thread in thread pool when removed from queue

#### Grand Central Dispatch

- Two types of dispatch queues:
  - serial blocks removed in FIFO order, queue is per process, called main queue
    - > Programmers can create additional serial queues within program
  - concurrent removed in FIFO order but several may be removed at a time
    - ▶ Three system wide queues with priorities low, default, high

dispatch\_queue\_t queue = dispatch\_get\_global\_queue
 (DISPATCH\_QUEUE\_PRIORITY\_DEFAULT, 0);

dispatch\_async(queue, ^{ printf("I am a block."); });

#### **Threading Issues**

- Semantics of fork() and exec() system calls
- Signal handling
  - Synchronous and asynchronous
- Thread cancellation of target thread
  - Asynchronous or deferred
- Thread-local storage
- Scheduler Activations

#### Semantics of fork() and exec()

- Does fork() duplicate only the calling thread or all threads?
  - Some UNIXes have two versions of fork
- exec() usually works as normal replace the running process including all threads

### Signal Handling

- Signals are used in UNIX systems to notify a process that a particular event has occurred.
- n A signal handler is used to process signals
  - 1. Signal is generated by particular event
  - 2. Signal is delivered to a process
  - 3. Signal is handled by one of two signal handlers:
    - 1. default
    - 2. user-defined
- n Every signal has default handler that kernel runs when handling signal
  - User-defined signal handler can override default
  - For single-threaded, signal delivered to process

### Signal Handling (Cont.)

- n Where should a signal be delivered for multi-threaded?
  - Deliver the signal to the thread to which the signal applies
  - Deliver the signal to every thread in the process
  - Deliver the signal to certain threads in the process
  - Assign a specific thread to receive all signals for the process

#### **Thread Cancellation**

- Terminating a thread before it has finished
- Thread to be canceled is target thread
- Two general approaches:
  - Asynchronous cancellation terminates the target thread immediately
  - Deferred cancellation allows the target thread to periodically check if it should be cancelled
- Pthread code to create and cancel a thread:

```
pthread_t tid;
/* create the thread */
pthread_create(&tid, 0, worker, NULL);
. . .
/* cancel the thread */
pthread_cancel(tid);
```

#### Thread Cancellation (Cont.)

Invoking thread cancellation requests cancellation, but actual cancellation depends on thread state

| Mode         | State    | Туре         |
|--------------|----------|--------------|
| Off          | Disabled | _            |
| Deferred     | Enabled  | Deferred     |
| Asynchronous | Enabled  | Asynchronous |

- If thread has cancellation disabled, cancellation remains pending until thread enables it
- Default type is deferred
  - Cancellation only occurs when thread reaches cancellation point
    - I.e. pthread\_testcancel()
    - ► Then cleanup handler is invoked
- On Linux systems, thread cancellation is handled through signals

#### **Thread-Local Storage**

- Thread-local storage (TLS) allows each thread to have its own copy of data
- Useful when you do not have control over the thread creation process (i.e., when using a thread pool)
- Different from local variables
  - Local variables visible only during single function invocation
  - TLS visible across function invocations
- Similar to static data
  - TLS is unique to each thread

#### **Scheduler Activations**

- Both M:M and Two-level models require communication to maintain the appropriate number of kernel threads allocated to the application
- Typically use an intermediate data structure between user and kernel threads lightweight process (LWP)
  - Appears to be a virtual processor on which process can schedule user thread to run
  - Each LWP attached to kernel thread
  - How many LWPs to create?
- Scheduler activations provide upcalls a communication mechanism from the kernel to the upcall handler in the thread library
- This communication allows an application to maintain the correct number kernel threads

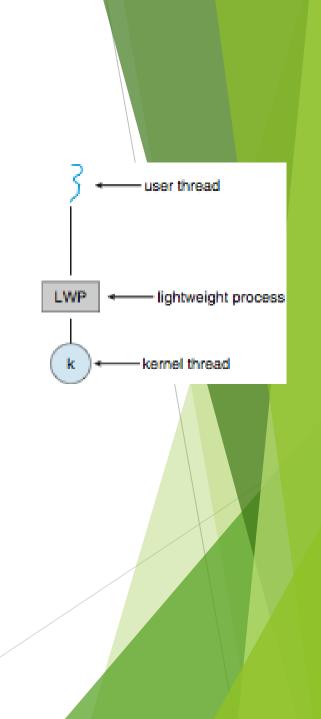

### **Operating System Examples**

- Windows Threads
- Linux Threads

#### Windows Threads

- Windows implements the Windows API primary API for Win 98, Win NT, Win 2000, Win XP, and Win 7
- Implements the one-to-one mapping, kernel-level
- Each thread contains
  - A thread id
  - Register set representing state of processor
  - Separate user and kernel stacks for when thread runs in user mode or kernel mode
  - Private data storage area used by run-time libraries and dynamic link libraries (DLLs)
- The register set, stacks, and private storage area are known as the context of the thread

#### Windows Threads (Cont.)

- The primary data structures of a thread include:
  - ETHREAD (executive thread block) includes pointer to process to which thread belongs and to KTHREAD, in kernel space
  - KTHREAD (kernel thread block) scheduling and synchronization info, kernel-mode stack, pointer to TEB, in kernel space
  - TEB (thread environment block) thread id, user-mode stack, thread-local storage, in user space

#### Windows Threads Data Structures

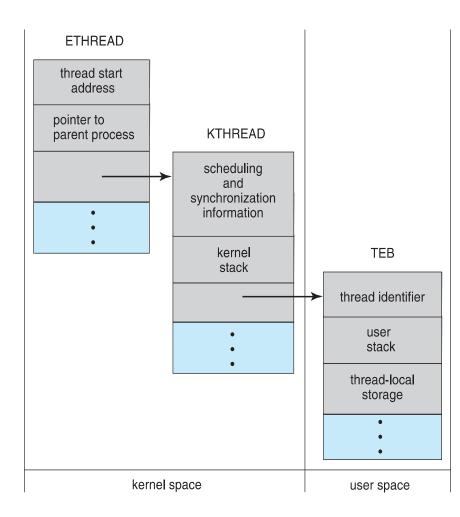

#### Linux Threads

- Linux refers to them as *tasks* rather than *threads*
- Thread creation is done through clone() system call
- clone() allows a child task to share the address space of the parent task (process)
  - Flags control behavior

| flag          | meaning                            |  |
|---------------|------------------------------------|--|
| CLONE_FS      | File-system information is shared. |  |
| CLONE_VM      | The same memory space is shared.   |  |
| CLONE_SIGHAND | Signal handlers are shared.        |  |
| CLONE_FILES   | The set of open files is shared.   |  |

struct task\_struct points to process data structures (shared or unique)

# End